# eration of tushu007.com<br>DIY>>

<<Windows

<<Windows DIY>>

- 13 ISBN 9787900088772
- 10 ISBN 7900088776

出版时间:2002-4-1

JOHN HAWKE,

页数:478

字数:552

extended by PDF and the PDF

http://www.tushu007.com

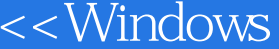

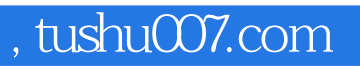

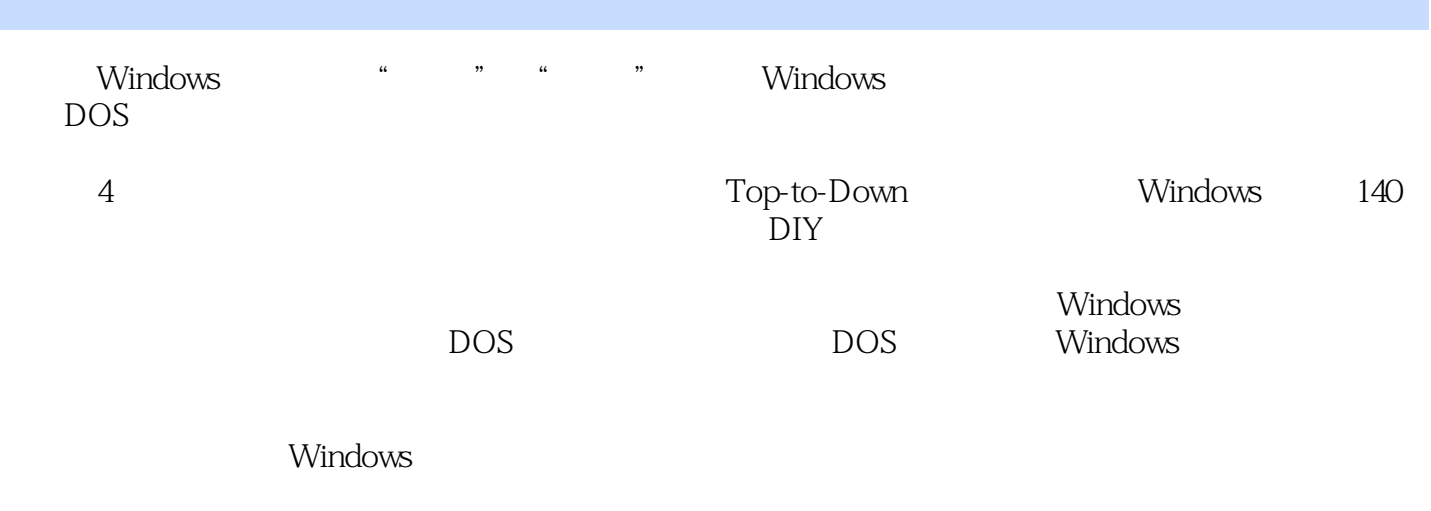

 $DIY>>$ 

CD StartupCPL WinZIP GetRight DIY

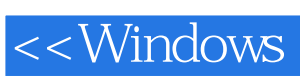

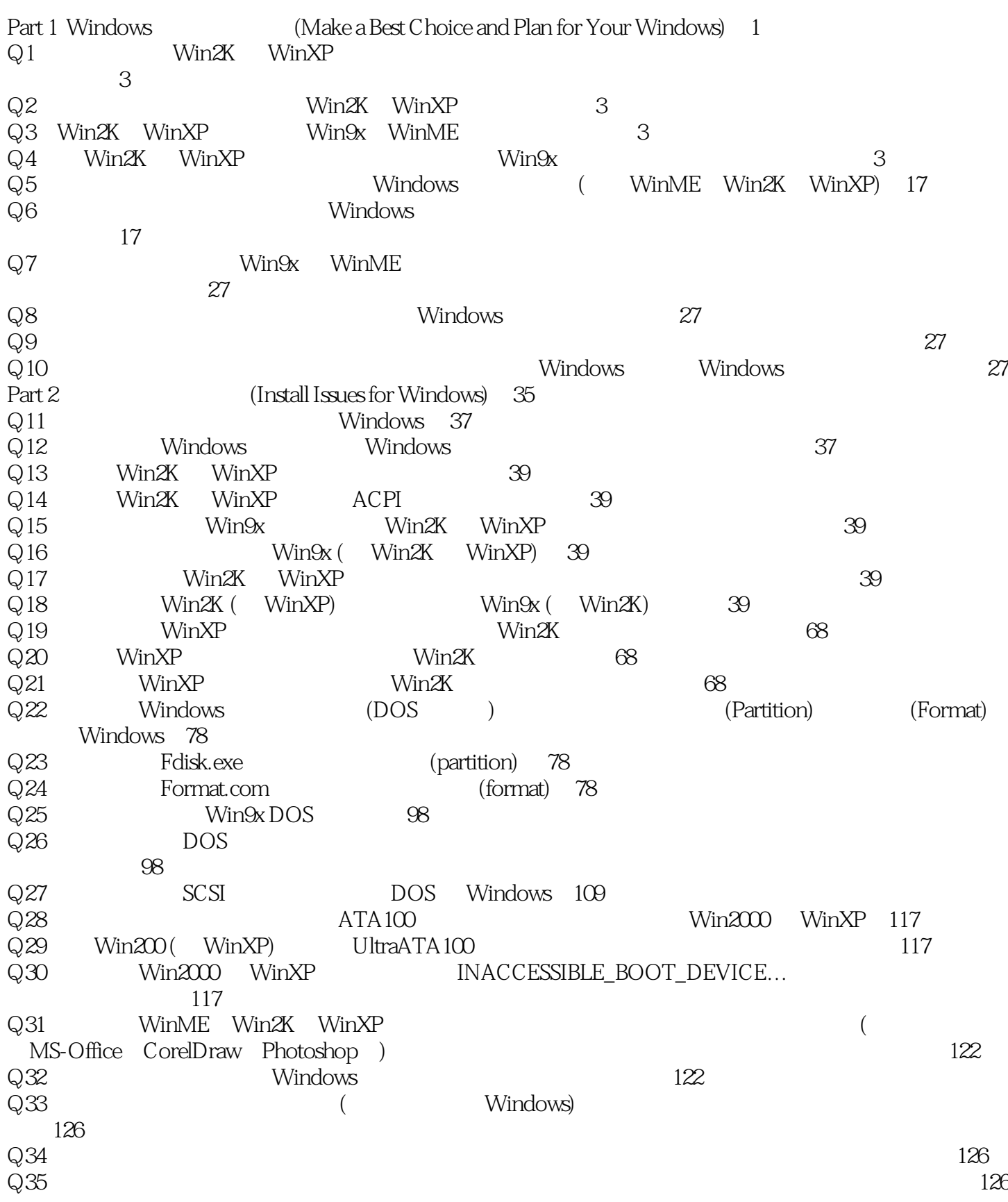

 $,$  tushu007.com

#### <<Windows DIY>>

Q36:在无法进入 Windows 情况下要如何进入 DOS 环境下重新安装 Windows 系统�135 Q37 DOS Windows  $\sim$ 序�135 Q38: DOS Windows  $\sim$  $(Scandisk)$  135 Q39:如何将已安装的 Win9x、WinME、Win2K 或 WinXP 系统由电脑中卸载�141 Q40:我现在不想使用目前这个版本的 Windows,希望能回复到之前使用的版本, 要如何做�141 Part 3 Windows (Troubleshooting for Unable to Enter Windows)�157  $Q41 \hspace{2.5cm} 160$  $\mathbb{Q}42$  and  $\mathbb{Q}42$  $Q43$  and  $Q43$  $Q44$  Windows  $165$  $Q45$  Windows Windows 165  $\rm Q46$  . Windows  $\rm N8$  $Q47$  (Registry)  $169$  $\rm Q48$  . The contract registry) and  $\rm (Registry)$  . The contract windows  $\rm Windows$  $169$ Q49: Windows system.da0 system.dat, Windows 办�169  $\overline{Q50}$  Win $\overline{Qx}$  Win $\overline{ME}$  182  $\rm Q51$ :  $\rm Windows$  and  $\rm Windows$  the  $\rm N32$ Q52:我打开电脑进入蓝天白云的 Win9x 或 WinME 画面就死机,这是什么原因? 如何解决�188 Q53:如何找出 Config.sys 或 Autoexec.bat 中是那个项目造成无法进入 Windows�188  $\mathrm{Q54}$  . Windows " same  $\mathrm{W}$  " same  $\mathrm{W}$  "  $\mathrm{S4}$  "  $\mathrm{S}$ 决�192 Q55:我启动要进入 Windows 时便出现有关 VMM32 错误的信息 这是什么原因? 如何解决�196  $\rm Q56$  . Windows,  $\rm W196$  $\text{Q}57$  and  $\text{Q}57$  $\rm Q58 \hspace{15em} ( \hspace{15em} )$   $\rm Windows \hspace{15em} 200$ Q59:我要如何检测无法进入 Windows 是由 Win.ini 或 System.ini 造成的�204 Q60: Win.ini System.ini https://windows/204  $Q61$  Windows  $211$ Q62 (Bootlog.txt ntbtlog.txt) Windows 211 Q63 Windows (SafeMode) 218 Q64: Windows 218: Q65:当我要进入安全模式或纯 DOS 环境时却出现 "HIMEM.SYS has detected unreliable XMS memory at address 00xxxxx XMS Drive not installed." 之类的讯息,这是怎么回事 如何解决�218 Q66:我的电脑不仅 Windows 无法进入,连 DOS 也进不去,要怎么办�229  $Q67$  (BIOS ) 如何处理�229 Q68:启动后 Windows 与 DOS 都进不去,也没有出现菜单,只出现一些错误信息,如何解决�233 Q69: T/O error, press any key to replace" Windows DOS 要怎么办�233

er and tushu007.com<br>DIY>>

### <<Windows

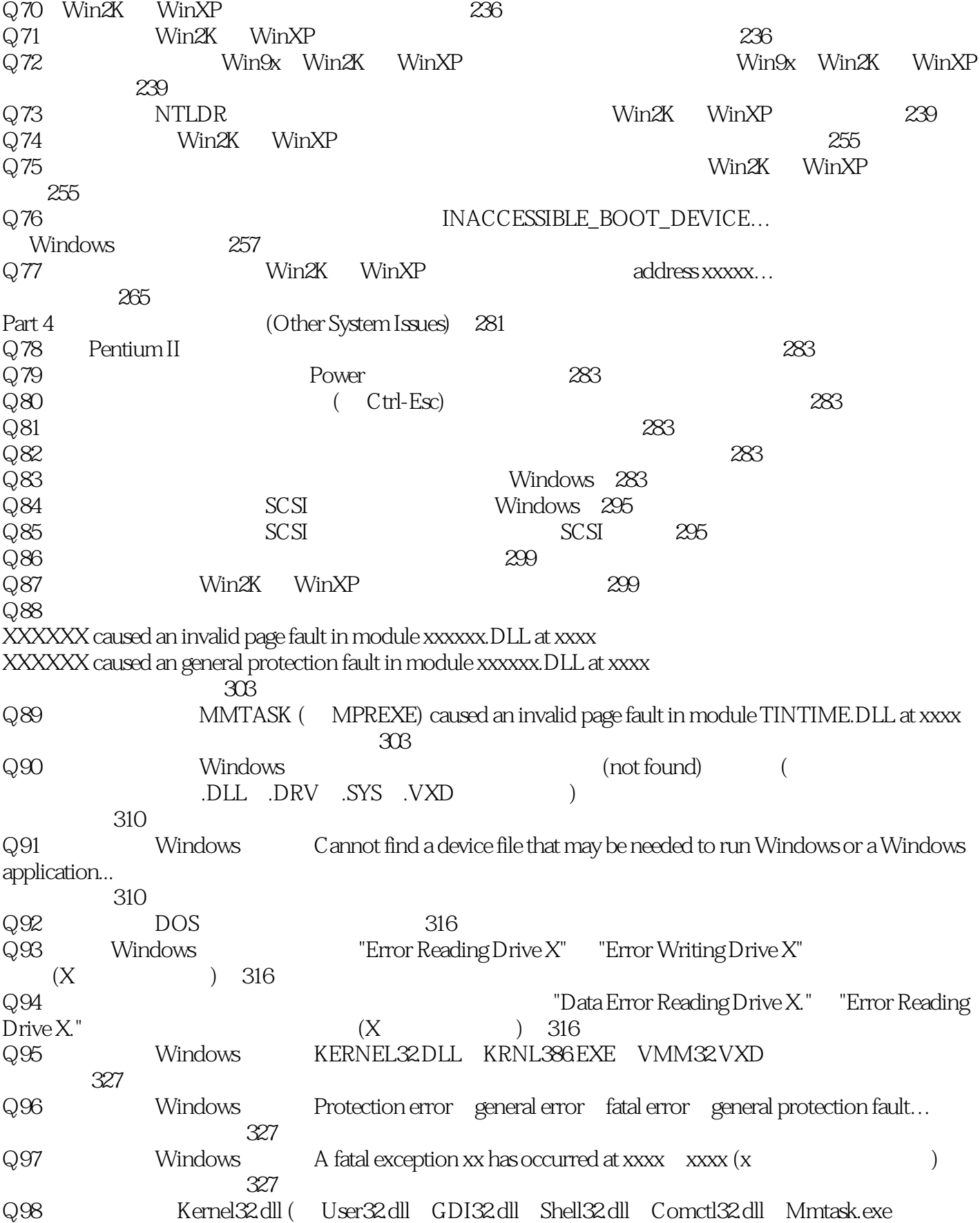

er al. tushu007.com<br>DIY>>

# <<Windows

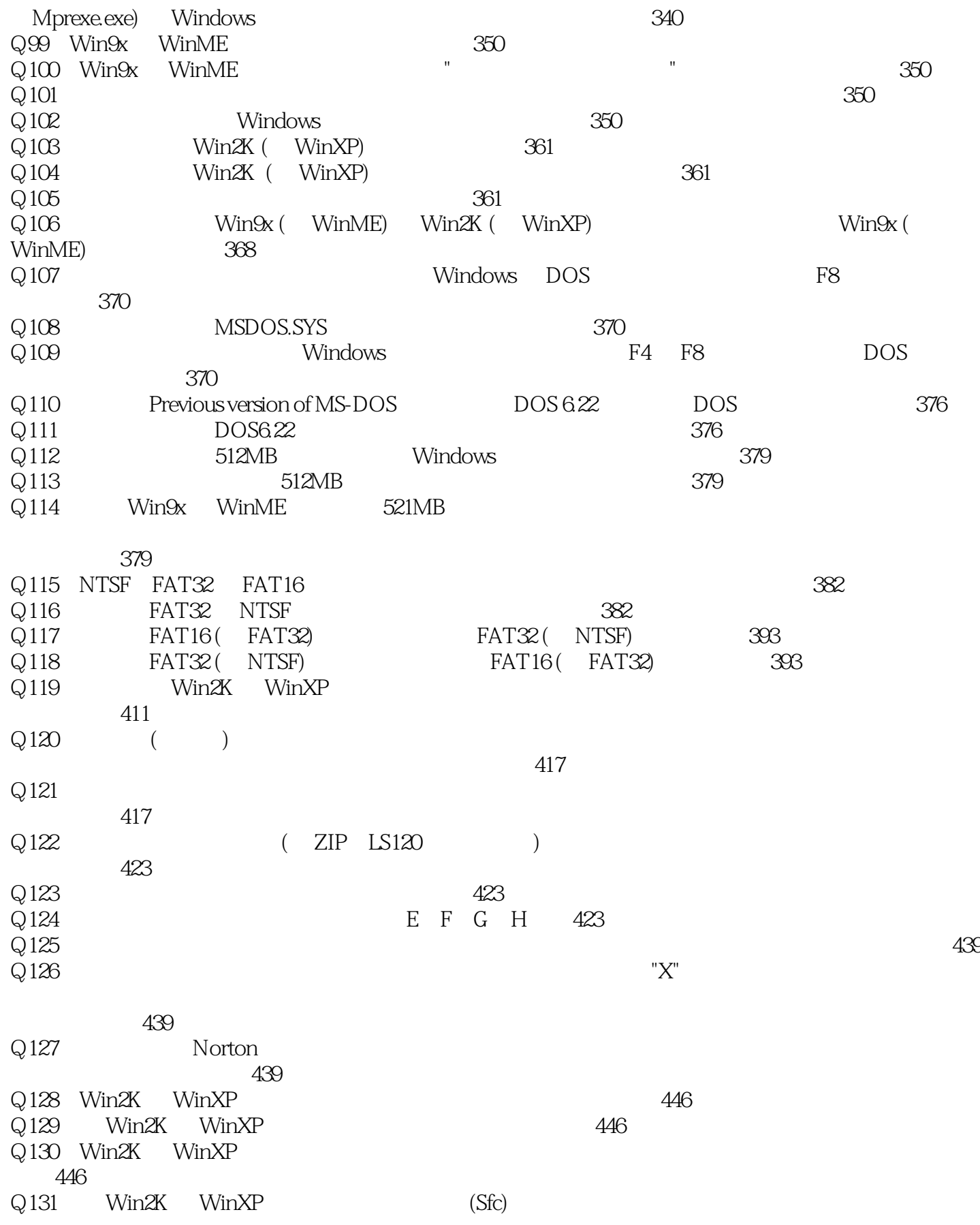

m, tushu007.com<br>DIY>>

# <<Windows

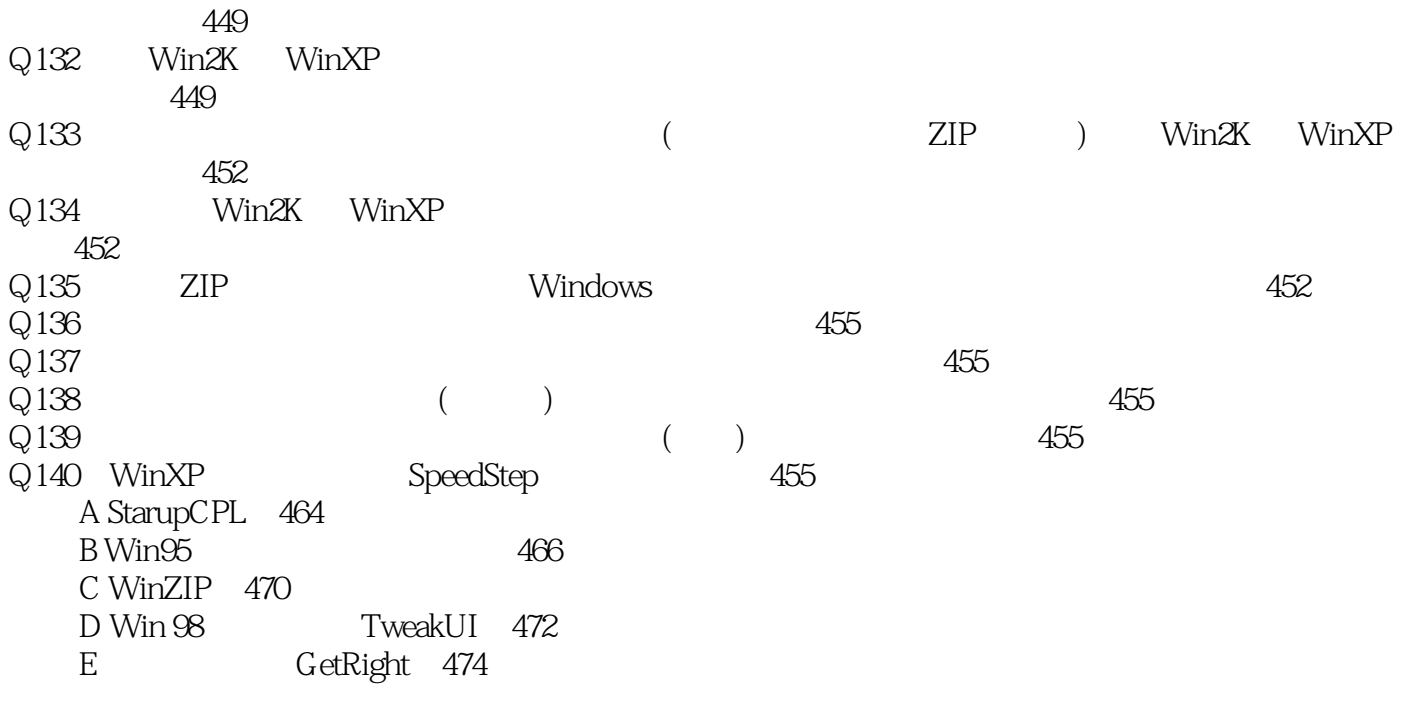

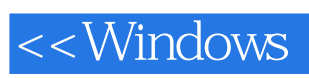

本站所提供下载的PDF图书仅提供预览和简介,请支持正版图书。

更多资源请访问:http://www.tushu007.com